Office of the University Registrar

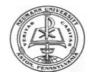

# **NEUMANN UNIVERSITY DROP/ADD FORM**

| Last Name:                          | First Name:                     |              | NU ID#:                                                                                                    |  |
|-------------------------------------|---------------------------------|--------------|----------------------------------------------------------------------------------------------------|--|
| Year: Term: Fall 🔲 Sprin<br>Other 🗌 |                                 | ] Summer 1 [ | ] Summer 2 🔲 Summer 3 🗌                                                                                    |  |
|                                     | ADDING (                        | COURSES      |                                                                                                    |  |
| COURSE TITLE<br>(Accounting)        | COURSE #/<br>SECTION<br>(101 A) | CREDITS      | Please note: For closed courses,<br>please use the Waitlist Option.<br>Please refer to Guidelines, page 2. |  |

### **DROPPING COURSES**

| COURSE TITLE | COURSE #/ | CREDITS |
|--------------|-----------|---------|
| (Philosophy) | SECTION   |         |
|              | (101 A)   |         |
|              |           |         |
|              |           |         |
|              |           |         |
|              |           |         |
|              |           |         |

Please note: Dropping below full time status (under 12 credits for Undergraduate, under 9 credits for Graduate) may impact your financial aid. Please contact the **Financial Aid Office for further** assistance.

| By checking this box, I accept the guidelines related to Droppin | ng/Adding Courses as posted on |
|------------------------------------------------------------------|--------------------------------|
| http://www.neumann.edu/academics/registrar/forms.asp             |                                |

| Student Signature:                                                                | Date: |  |  |
|-----------------------------------------------------------------------------------|-------|--|--|
| All Collection Costs And/Or All Legal Fees Are The Responsibility Of The Student. |       |  |  |

Advisor's Signature: \_\_\_\_\_ Date Entered: \_\_\_\_\_

## **GUIDELINES RELATED TO DROPPING/ADDING COURSES**

#### A. DROP/ADD POLICY

During the first five days of the semester, students have permission to drop or add course(s) through WebAdvisor. The Drop/Add procedure is as follows:

- 1. If a student registered themselves online through WebAdvisor, he/she may complete drop/adds through WebAdvisor. No form is required.
- If the student's advisor registered the student initially, the student must complete this Drop/Add Form from <a href="http://www.neumann.edu/academics/registrar/forms.asp">http://www.neumann.edu/academics/registrar/forms.asp</a> and have his/her advisor complete changes in WebAdvisor on the student's behalf. The form should be delivered to the Registrar's Office upon completion.

#### B. WAITLIST OPTION FOR CLOSED COURSE SELECTIONS

While registering for a course that is at capacity, students may select "Waitlist" if available. Permission will be granted from the Dean to waitlisted students if space allows. If permission is granted to a student, the student will receive an email stating that he/she has 7 days to register for the course before permission expires. The student may register through WebAdvisor or with the advisor.

### C. PASS/FAIL GRADING OPTION

Those courses which are numbered below "100", or any course which a student takes as a General Elective, may be graded as Pass ("P")/Fail ("F"). **This option must be requested by the student during the first two (2) weeks of any given semester/term, unless otherwise posted.** Final approval, however, rests with the instructor. The student and the faculty member must sign the Pass/Fail Form which the student acquires from <u>http://www.neumann.edu/academics/registrar/forms.asp</u> and returns to the Registrar when completed. When this option is used, the student's Grade Point Average is affected *only* when a failure grade ("F") is earned.

#### D. AUDIT GRADING OPTION

The privilege of auditing a course(s) is offered to all students, provided that those courses have not exceeded their enrollment ceiling. Any student wishing to audit a course must obtain permission from the course instructor and his/her academic advisor. Costs for auditing courses are the same as the tuition cost per credit hour.

#### E. <u>REFUND & CREDIT POLICIES</u>

Contact the Business Office at 610-558-5505.

#### F. FINANCIAL AID INFORMATION

Contact the Financial Aid Office at 610-558-5521 (Undergraduate Full Time Students Please Note: Dropping below 12 credits may affect your financial aid.